# **HONEYCOMB**

# **Alpha Yoke & Bravo Throttle**

# **Profiles**

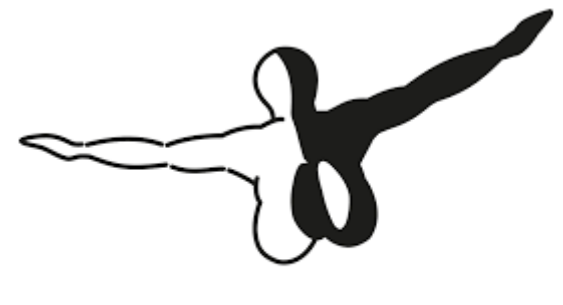

### **AEROSOFT®**

### **CRJ Professional (min version 2.2.0.2)**

#### **Content**

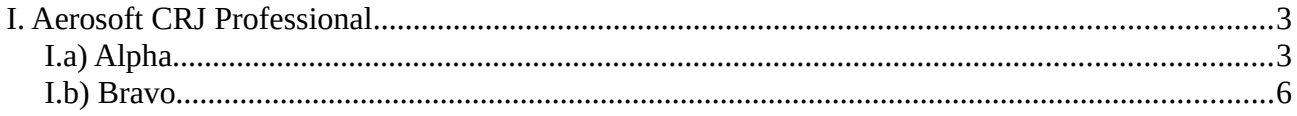

### <span id="page-2-0"></span>**I. Aerosoft CRJ Professional**

### <span id="page-2-1"></span>**I.a) Alpha**

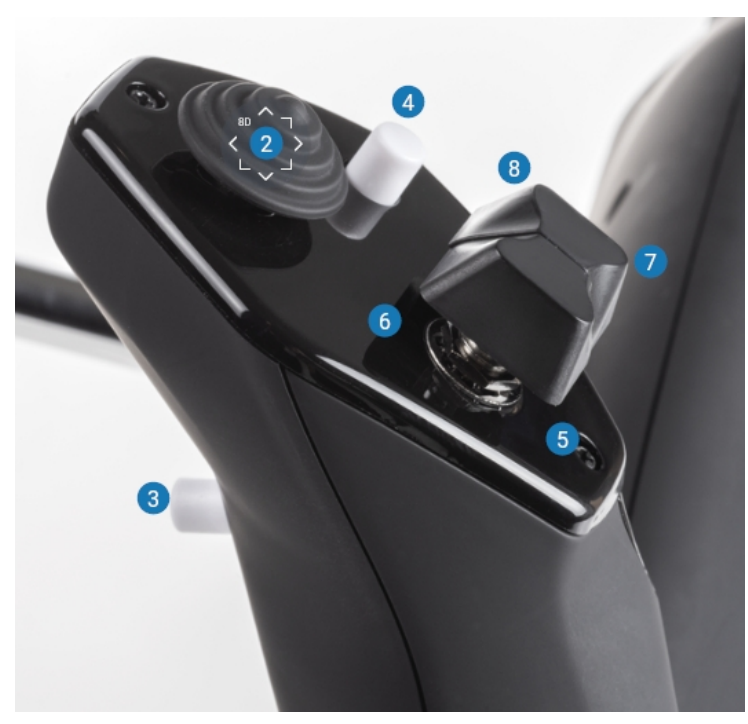

- 2. Coolie Hat Assignable in Simulator
- 3. Brakes
- 4. Increase Flaps
- 5. Elevator Trim Up
- 6. Elevator Trim Down
- 7. Elevator Trim Up
- 8. Elevator Trim Down

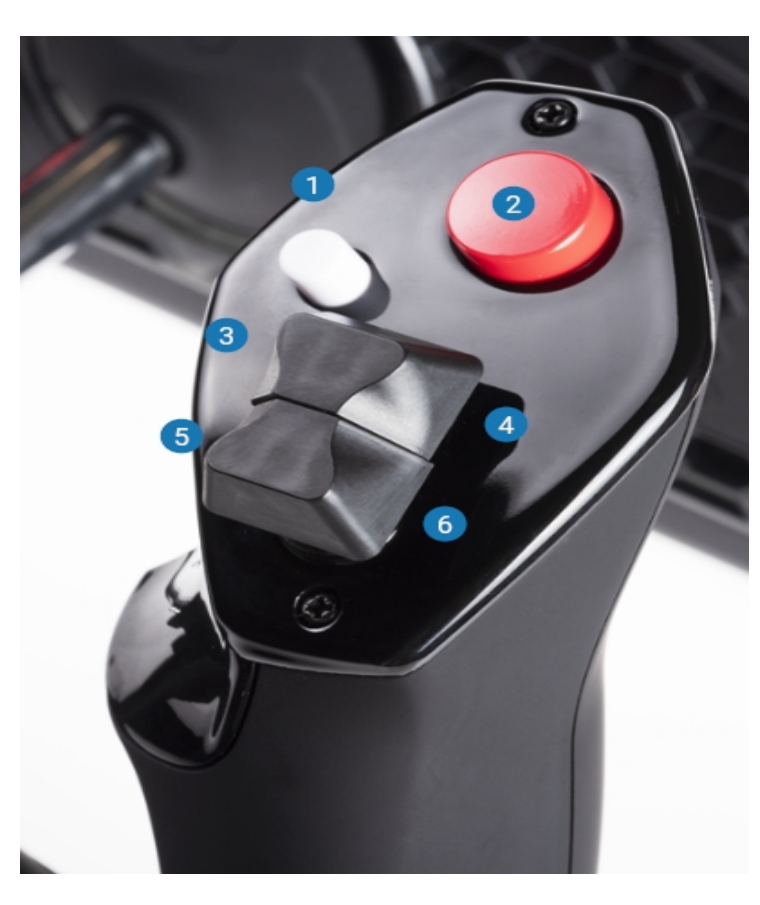

- 1. Decrease Flaps
- 2. Autopilot Disconnect
- 3. Aileron Trim Left
- 4. Aileron Trim Right
- 5. Rudder Trim Left
- 6. Rudder Trim Right

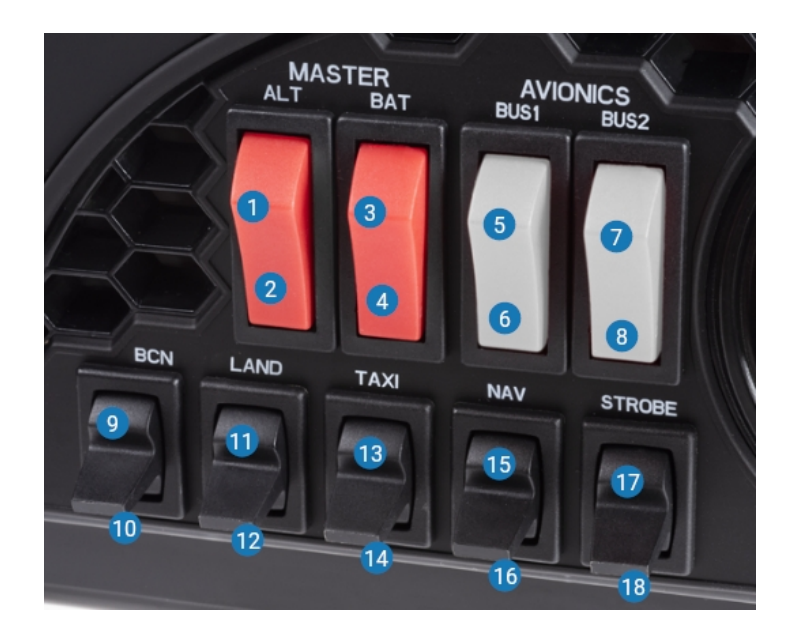

- 1. Dome Light Off
- 2. Dome Light On
- 3. Lamp Test 1
- 4. Lamp Test Off
- 5. No Smoking Signs On
- 6. No Smoking Signs Auto
- 7. Fasten Seatbelt Signs On
- 8. Fasten Seatbelt Signs Off
- 9. Beacon Off
- 10. Beacon On
- 11. Landing Lights Off
- 12. Landing Lights On
- 13. Taxi Light Off
- 14. Nose Light On
- 15. Nav & Logo Lights Off
- 16. Nav & Logo Lights On
- 17. Strobe Lights Off
- 18. Strobe Lights On

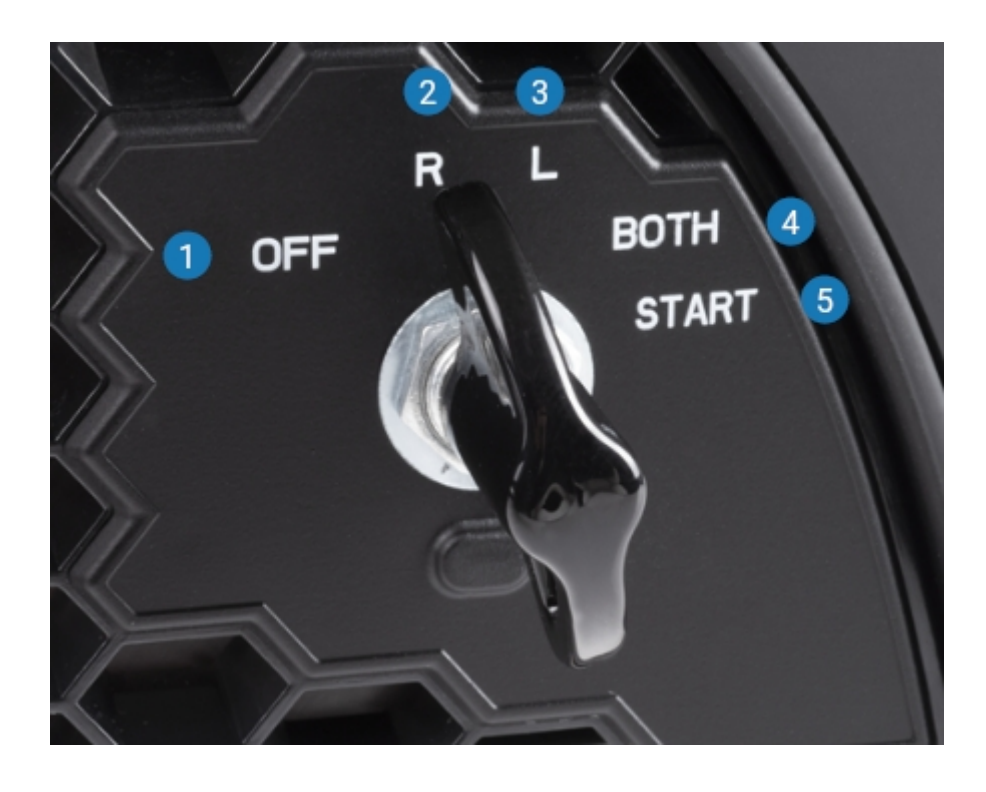

- 1. Wipers Off
- 2. Wipers INT
- 3. Wipers SLOW
- 4. Wipers FAST
- 5. Button Not Used

### <span id="page-5-0"></span>**I.b) Bravo**

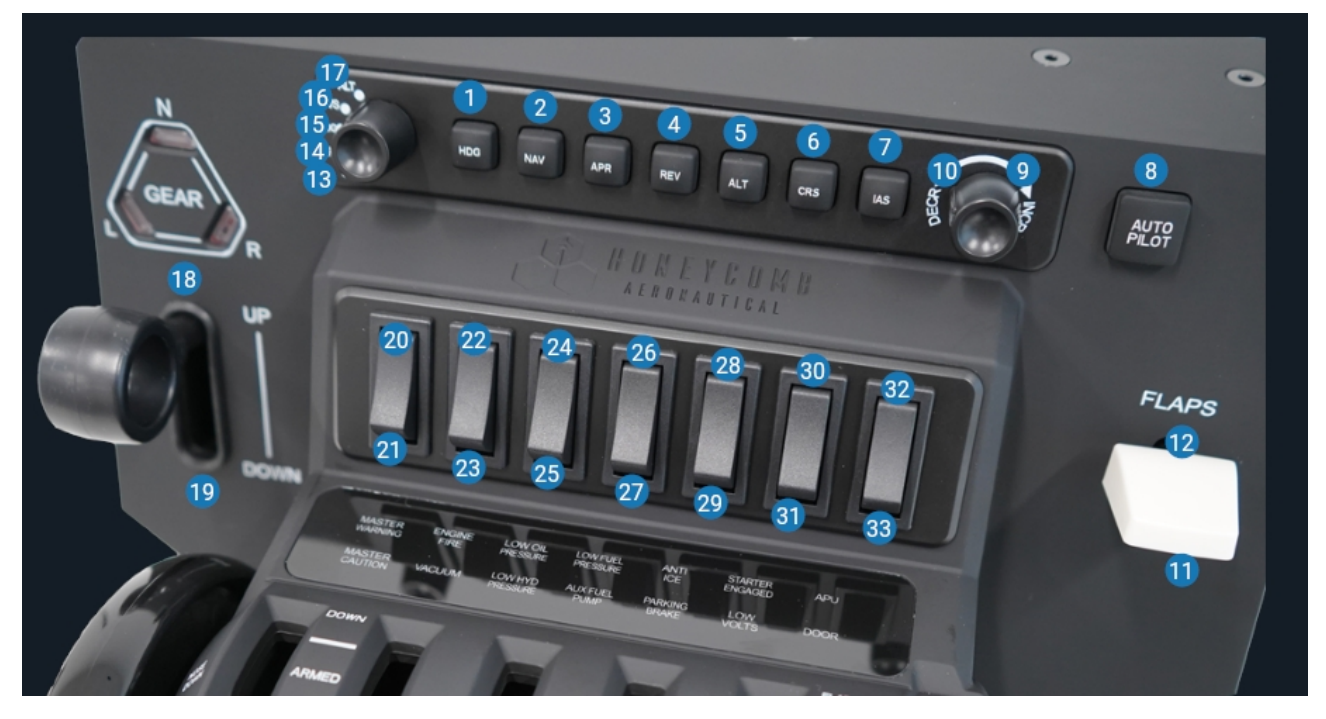

- 1. HDG LED HDG
- 2. NAV LED NAV
- 3. APPR LED APPR
- 4. BC LED BC
- 5. ALT LED ALT
- 6. VS LED VS
- 7. SPEED LED SPEED
- 8. AP ENG LED AP ENG
- 9. Increase FCP ALT/VS/HDG/CRS/IAS
- 10. Decrease FCP ALT/VS/HDG/CRS/IAS
- 11. AP DISC BAR
- 12. Button Not Used
- 13. FCP IAS (Speed)
- 14. FCP CRS (Course)
- 15. FCP HDG (Heading)
- 16. FCP VS (Vertical Speed)
- 17. FCP ALT (Altitude)
- 18. Gear Up
- 19. Gear Down
- 20. Flight Directors Toggle
- 21. Flight Directors Toggle
- 22. Parking Brake On
- 23. Parking Brake Off
- 24. Reverser LH Armed
- 25. Reverser LH Off
- 26. Reverser RH Armed
- 27. Reverser RH Off
- 28. Engine 1 Release Latch Unlocked
- 29. Engine 1 Release Latch Locked
- 30. Engine 2 Release Latch Unlocked
- 31. Engine 2 Release Latch Locked
- 32. Radar WX
- 33. Radar Off

#### LEDs

- Lamp Test to 1 to switch on all mapped LEDs
- only work, if ELECTRICAL TOTAL LOAD AMPS is not 0

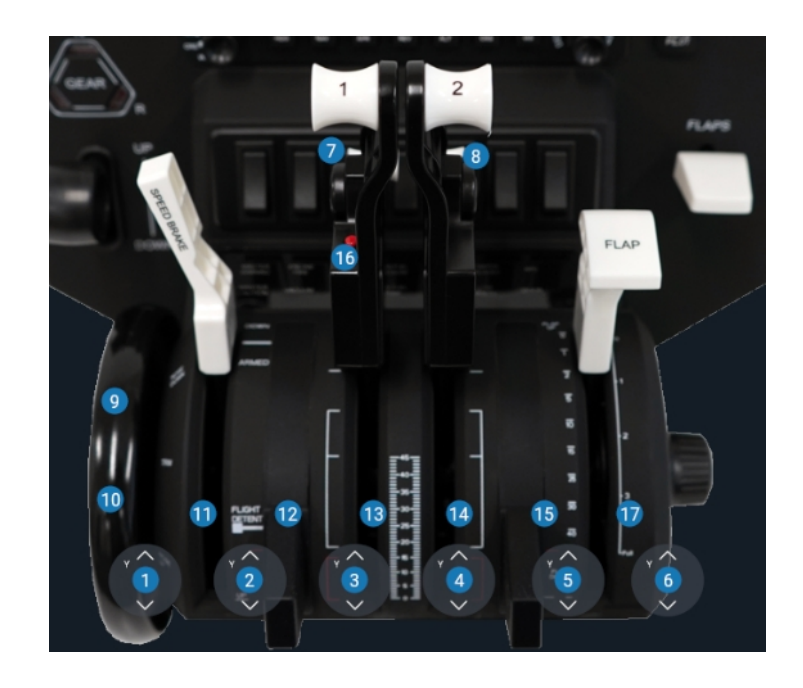

- 1. Axis Assignable in Simulator
- 2. Axis Assignable in Simulator
- 3. Axis Assignable in Simulator
- 4. Axis Assignable in Simulator
- 5. Axis Assignable in Simulator
- 6. Axis Assignable in Simulator
- 7. Engine 1 Idle Reverse
- 8. Engine 2 Idle Reverse
- 9. Elevator Trim Down
- 10. Elevator Trim Up
- 11. Button Not Used
- 12. Button Not Used
- 13. Engine 1 Full Reverse (Only in conjunction with 7) or Engine 1 Shutoff (Only in conjunction with 28)
- 14. Engine 2 Full Reverse (Only in conjunction with 8) or Engine 2 Shutoff (Only in conjunction with 30)
- 15. Button Not Used

16. TOGA

17. Button - Not Used